# C Programming C Programming<br>Class- BCA IInd Semester

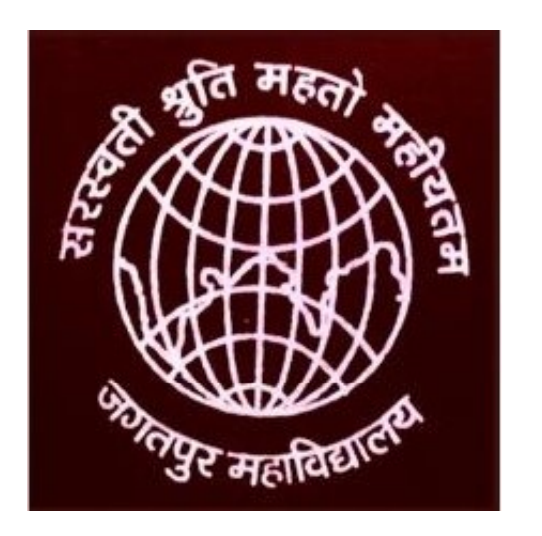

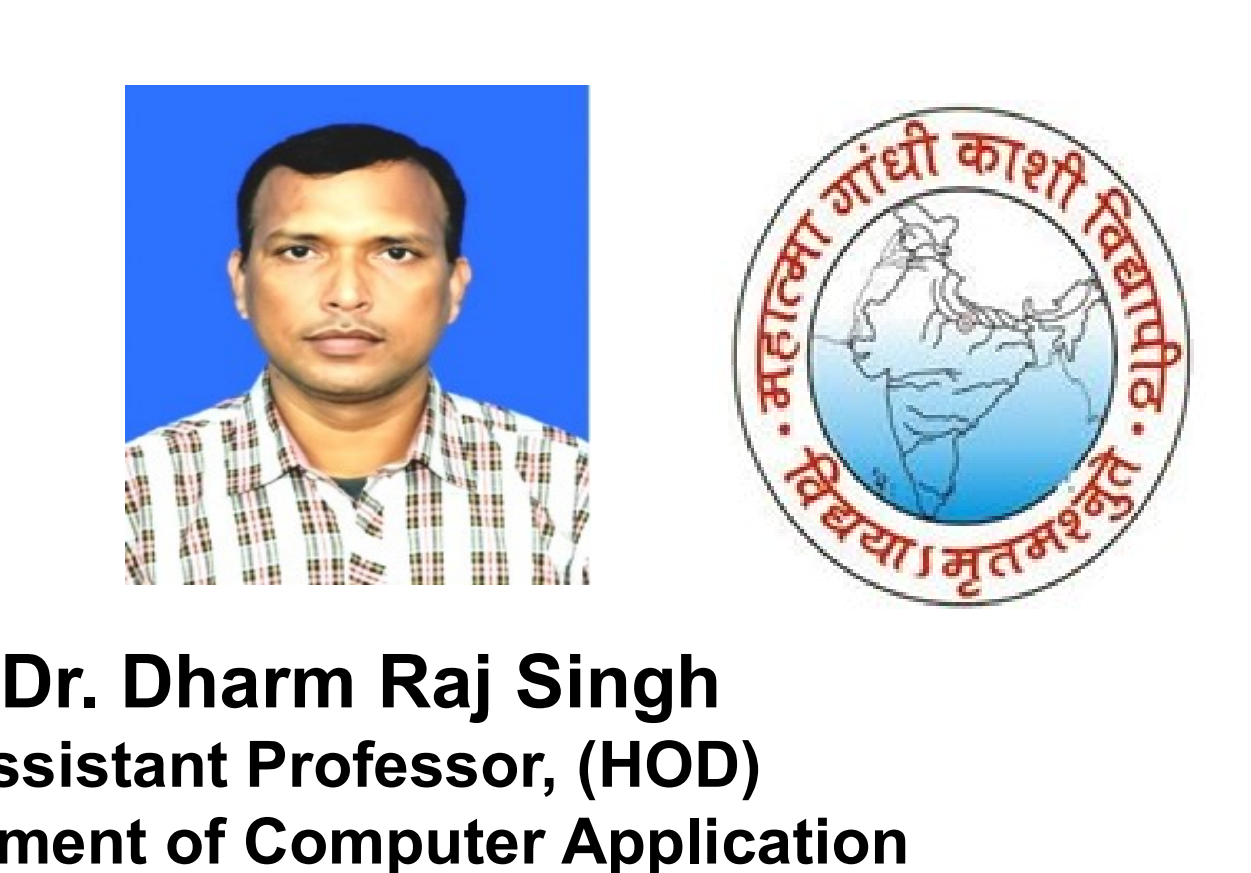

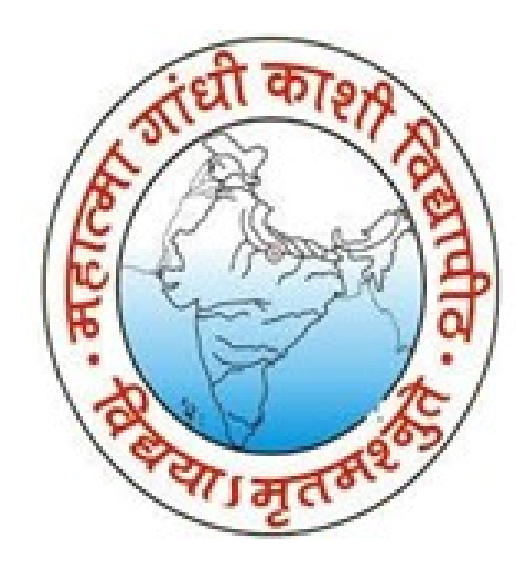

# Assistant Professor, (HOD) Department of Computer Application **Jagather Application**<br> **Dr. Dharm Raj Singh<br>
Assistant Professor, (HOD)**<br>
partment of Computer Application<br>
Jagatpur P. G. College, Varanasi<br>
Email-dharmrajsingh67@yahoo.com Affiliated to Mahatma Gandhi Kashi Vidhyapith Varanasi<br>Email-dharma Gandhi Kashi Vidhyapith Varanasi<br>Email-dharmrajsingh67@yahoo.com Dr. Dharm Raj Singh<br>Sistant Professor, (HOD)<br>tment of Computer Application<br>atpur P. G. College, Varanasi<br>Mahatma Gandhi Kashi Vidhyapith Varanasi<br>Email-dharmrajsingh67@yahoo.com

# **Outline**

### unit 4: Structure

- Structure
- Declaring Structure Variables
- Accessing Structure Members
- Assigning Values to the Members
- Structure Initialization
- Use of Structures

## Structure

Structure is a user-defined data type. It allows us to combine the different data types under a single name for better handling. Structure represent a record such as student record which contain name of student, city of student, roll number age and date of birth. Keyword struct is use to define a structure. The syntax of a struct is as following-

struct structure name

```
{
Statements
};
Example of Structure:
struct Student
{
char[20] name;
int rollno;
```
int age;

};

### Declaring Structure Variables

**Declaring Structure Variables**<br>
ightharpoonup **Constant Constant Constant Constant Constant Constant Constant Constant Constant Constant Constant Constant Constant Constant Constant Constant Constant Constant Constant Con Declaring Structure Variables**<br>Members of the structure cannot be accessed directly. To access the member<br>of a structure within a program, a variable has to be declared. The following<br>format is used.<br>tt book **Declaring Structure Vaint Contains Structure Vaint Contains to the structure cannot be accessed different in a program, a variable has that the structure within a program, a variable has the structure within a program, a Declaring Structu**<br> **Declaring Structu**<br> **Declaring Structure**<br>
of a structure within a program, a variab<br>
format is used.<br>
struct book<br>
{<br>
char title[20];<br>
char author[15]; **Declaring Structu**<br>
> Members of the structure cannot be access<br>
of a structure within a program, a variabl<br>
format is used.<br>
struct book<br>
{<br>
thar title[20];<br>
char author[15];<br>
float price;<br>
};<br>
struct book book1, book2,

```
{
```
char title[20];

```
char author[15];
```
float price;

```
};
```
 $\triangleright$  The other way to declare a structure variable is to combine both the structure definition and variables declaration in one statement. of a structure within a program, a variab<br>format is used.<br>struct book<br>{<br>(<br>char title[20];<br>char author[15];<br>float price;<br>};<br>Struct book book1, book2, book3;<br> $\triangleright$  The other way to declare a structure varial<br>definition and

```
{
```
char title[20];

```
char author[15];
```
float price;

```
} book1, book2, book3;
```
### Accessing Structure Members

**Accessing Structure Members**<br>The individual members of a structure can be accessed through the structure<br>variable only. The link between a member and a variable is established<br>through the operator " is called as the dot o Accessing Structure Members<br>
individual members of a structure can be accessed through the structure<br>
variable only. The link between a member and a variable is established<br>
through the operator " is called as the dot oper Accessing Structure Members<br>
Explorition individual members of a structure can be accessed through the structure<br>
variable only. The link between a member and a variable is established<br>
through the operator '' is called as **Accessing Structure Members**<br>
individual members of a structure can be accessed through the struct<br>
variable only. The link between a member and a variable is establis<br>
through the operator '' is called as the dot operato **ng Structure Members**<br>
Fa structure can be accessed through the structure<br>
between a member and a variable is established<br>
' is called as the dot operator or member operator<br>
syntax is<br> **Structure variable. member name Accessing Structur**<br>The individual members of a structure can k<br>variable only. The link between a mem<br>through the operator " is called as the c<br>or period operator. The syntax is<br>**Structure variable**<br>For example,<br>struct bo **Accessing Structure**<br>The individual members of a structure can be<br>variable only. The link between a member<br>through the operator " is called as the dot<br>or period operator. The syntax is<br>**Structure variable.**<br>For example,<br>s **ACCESSING STRUCTUM**<br>The individual members of a structure can be<br>variable only. The link between a memb<br>through the operator " is called as the do<br>or period operator. The syntax is<br>**Structure variable.**<br>For example,<br>struc The individual members of a structure can be<br>variable only. The link between a memb<br>through the operator " is called as the do<br>or period operator. The syntax is<br>**Structure variable.**<br>For example,<br>struct book<br>{<br>char title[2 variable only. The fill between a filem<br>through the operator " is called as the do<br>or period operator. The syntax is<br>**Structure variable.**<br>For example,<br>struct book<br>{<br>that title[20];<br>char author[15];<br>float price;<br>} book1, b malay and a principle in the actor period operator. The syntax is<br>
or period operator. The syntax is<br> **Structure variable. member n**<br>
For example,<br>
struct book<br>
{<br>
char title[20];<br>
char author[15];<br>
float price;<br>
} book1,

```
{
```
book1.price; book2.author; book1.title;

### Assigning Values to the Members

```
Members of the structure can be assigned the values as given below.
Assigning Values to the Members<br>Members of the structure can be assigned the values as given belov<br>strcpy(book1.title, " Java Programming");<br>book1. author = "raj";<br>book1.price = 275.00;<br>scanf can also be used to give val
```

```
strcpy(book1.title, " Java Programming");
```

```
book1. author = "raj";
```
book1.price = 275.00;

```
scanf("%s", book1.title);
```

```
scanf("%s", book1.author);
```

```
scanf("%f", &book1. price);
```
### Structure Initialization

**Structure Initialization**<br>Like any other data type, a structure variable can be initialized at<br>compile time. The general format for structure initialization is<br>struct time

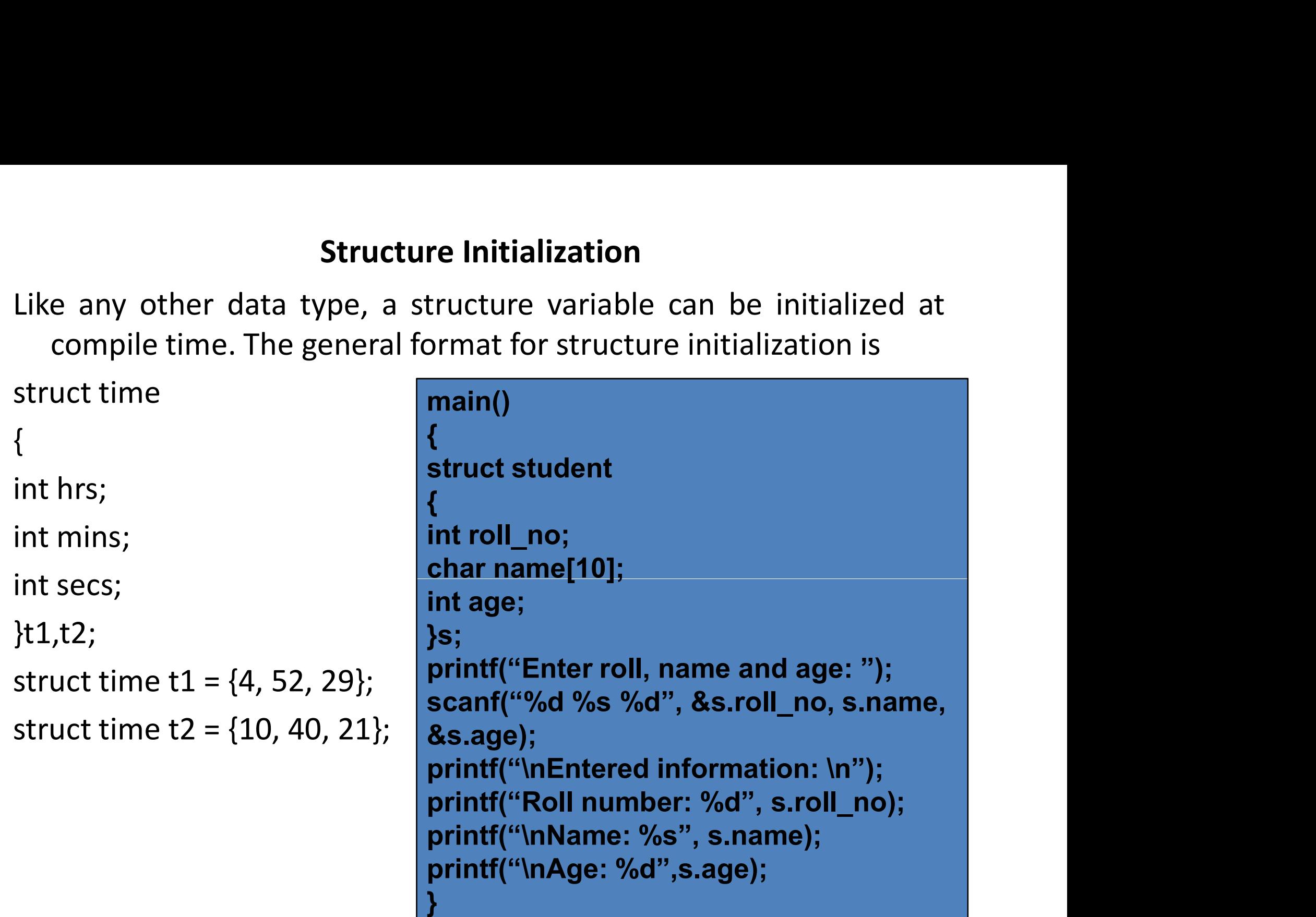

```
int main (void)
\{ , and the set of \{struct date
\{ , and the set of \{int month;
int day;
int year;
};
struct date today;
today.month = 4;
today.day = 25;
today.year = 2009;
printf ("Today's date is %i / %i / %.2i.\n", today.month, today.day, 
today.year % 100);
return 0;
}
```
Uses of Structures<br>Where are structures useful? The immediate application that comes to the mind is Uses of Structures<br>
Where are structures useful? The immediate application that comes to the mind is<br>
Database Management. That is, to maintain data about employees in an<br>
organization, books in a library, items in a store **Uses of Structures**<br>
ere are structures useful? The immediate application that comes to the mind is<br>
Database Management. That is, to maintain data about employees in an<br>
organization, books in a library, items in a store **Solution:** Uses of Structures<br>
ere are structures useful? The immediate application that comes to the mind is<br>
Database Management. That is, to maintain data about employees in an<br>
organization, books in a library, items **Uses of Structures**<br>
ere are structures useful? The immediate application that comes to the mind is<br>
Database Management. That is, to maintain data about employees in an<br>
organization, books in a library, items in a store **Uses of Structures**<br>
ere are structures useful? The immediate applicat<br>
Database Management. That is, to maintain dorganization, books in a library, items in a store, fit<br>
transactions in a company etc. They can be used<br> **Uses of Structur**<br>
ere are structures useful? The immediate app<br>
Database Management. That is, to mainta<br>
organization, books in a library, items in a stor-<br>
rransactions in a company etc. They can be<br>
ourposes like:<br>
1. **Uses of Structures**<br>
ere are structures useful? The immediate application tl<br>
Database Management. That is, to maintain data a<br>
organization, books in a library, items in a store, financi<br>
ransactions in a company etc. Th **Uses of Structures**<br>
Parameter are structures useful? The immediate application that comes to the<br>
Database Management. That is, to maintain data about employee:<br>
proganization, books in a library, items in a store, finan **Uses of Structures**<br> **LEGENT CONTING EXECT THE CONTINGLET SET AND STAND STAND STAND SOMALLY CONTANT CONTANT CONTANT CONTANT CONTANT CONTINUIST CONTINUIST CONTINUIST CONTINUIST CONTINUIST CONTINUIST CONTINUIST CONTINUIST C Uses of Structures**<br>
Decreases are structures useful? The immediate application to<br>
Database Management. That is, to maintain data<br>
organization, books in a library, items in a store, finance<br>
ransactions in a company etc USES **of Structures**<br>
Database Management. That is, to maintain data about employ<br>
Database Management. That is, to maintain data about employ<br>
organization, books in a library, items in a store, financial<br>
ransactions in ere are structures useful? The immediate app<br>
Database Management. That is, to mainta<br>
organization, books in a library, items in a sto<br>
cransactions in a company etc. They can be<br>
ourposes like:<br>
1. Changing the size of t Database Management. That is, to maintain<br>organization, books in a library, items in a store,<br>ransactions in a company etc. They can be use<br>ourposes like:<br>1. Changing the size of the cursor<br>2. Clearing the contents of the organization, books in a library, items in a store, find<br>the disk comparison in a company etc. They can be used<br>ourposes like:<br>1. Changing the size of the cursor<br>2. Clearing the contents of the screen<br>3. Placing the cursor Transactions in a company etc. They can be jourposes like:<br>
1. Changing the size of the cursor<br>
2. Clearing the contents of the screen<br>
3. Placing the cursor at an appropriate position on<br>
4. Drawing any graphics shape on

- 
- 
- 
- 
- 
- 6. Checking the memory size of the computer
- our poses like:<br>
1. Changing the size of the cursor<br>
2. Clearing the contents of the screen<br>
3. Placing the cursor at an appropriate position on screen<br>
4. Drawing aky from the keyboard<br>
6. Checking the memory size of the
- 
- 
- 
- 
- 

# Exercise

**EXETCISE**<br>1. Develop a program in c using structures to read the following<br>information from the keyboard.<br>employee name<br>employee code **Exercise**<br>Develop a program in c using structures to read the formation from the keyboard.<br>employee name<br>employee code<br>designation

employee name employee code designation age

- 
- **EXETCISE**<br>
1. Develop a program in c using structures to read the following<br>
information from the keyboard.<br>
employee rame<br>
employee code<br>
designation<br>
1. Write a program to assign some values to structure members.<br>
Displ Develop a program in c using structures to read the following<br>information from the keyboard.<br>employee name<br>employee code<br>designation<br>age<br>Write a program to assign some values to structure members.<br>Display it on the screen Develop a program in c using structures to read the following<br>information from the keyboard.<br>employee name<br>employee code<br>designation<br>age<br>Write a program to assign some values to structure members.<br>Display it on the screen 3. Write a program to assign some values to structure members.<br>
2. Write a program to assign some values to structure members.<br>
2. Write a program to assign some values to structure members.<br>
2. Create a structure to speci monologie name<br>employee name<br>employee code<br>designation<br>age<br>Write a program to assign some values to structure member<br>Display it on the screen using the structure tag.<br>Create a structure to specify data of customers in a ba
- 

# References

- 
- **References**<br>• Kanetkar, Yashavant P. "Let Us C Fifth Edition." (2017).<br>• Kernighan, Brian W., and Dennis M. Ritchie. The C programming language. 2006. **FRICHES<br>• Kanetkar, Yashavant P. "Let Us C Fifth Edition." (2017).<br>• Kernighan, Brian W., and Dennis M. Ritchie.** *The C programming language.* **2006.<br>• Ritchie, Dennis M., Brian W. Kernighan, and Michael E. Lesk. The C**
- **References**<br>Kanetkar, Yashavant P. "Let Us C Fifth Edition."<br>Kernighan, Brian W., and Dennis M. Ritchie.<br>*language*. 2006.<br>Ritchie, Dennis M., Brian W. Kernighan, and Mic<br>programming language. Englewood Cliffs: Prent **References**<br>• Kanetkar, Yashavant P. "Let Us C Fifth Edition." (2017).<br>• Kernighan, Brian W., and Dennis M. Ritchie. *The C programming language.* 2006.<br>• Ritchie, Dennis M., Brian W. Kernighan, and Michael E. Lesk. The C Kanetkar, Yashavant P. "Let Us C Fifth Edition." (2017).<br>Kernighan, Brian W., and Dennis M. Ritchie. *The C programming*<br>*language.* 2006.<br>Ritchie, Dennis M., Brian W. Kernighan, and Michael E. Lesk. The C<br>programming lang • Kanetkar, Yashavant P. "Let Us C Fifth Edition." (2017<br>• Kernighan, Brian W., and Dennis M. Ritchie. The C<br>*language*. 2006.<br>• Ritchie, Dennis M., Brian W. Kernighan, and Michael I<br>programming language. Englewood Cliffs: Transpare, 2006.<br>
Ritchie, Dennis M., Brian W. Kernighan, and Michael E.<br>
programming language. Englewood Cliffs: Prentice Hall,<br>
McGraw-Hill, Herbert Schildt Tata. "The Complete F<br>
fourth Edition"." (2005).<br>
Griffiths, Da
- **References**<br>
Kanetkar, Yashavant P. "Let Us C Fifth Edition." (2017).<br>
Kernighan, Brian W., and Dennis M. Ritchie. *The C programming<br>
language*. 2006.<br>
Ritchie, Dennis M., Brian W. Kernighan, and Michael E. Lesk. The C<br> **References**<br>• Kanetkar, Yashavant P. "Let Us C Fifth Edition." (2017).<br>• Kernighan, Brian W., and Dennis M. Ritchie. The C programming<br>• Ritchie, Dennis M., Brian W. Kernighan, and Michael E. Lesk. The C<br>• programming lan From Edition." (2017).<br>
Fourth Edition." (2017).<br>
Fourth Edition." (2017).<br>
Fourth Edition, Brian W., and Dennis M. Ritchie. The C programming<br>
Frichie, Dennis M., Brian W. Kernighan, and Michael E. Lesk. The C<br>
programmin • Kernighan, Brian W., and Dennis M. Ritchie. The C programming<br>
language. 2006.<br>
• Ritchie, Dennis M., Brian W. Kernighan, and Michael E. Lesk. The C<br>
programming language. Englewood Cliffs: Prentice Hall, 1988.<br>
• McGraw
- 
- 
- 

# Declaration

**Declaration**<br>The content is exclusively meant for academic purpose and<br>for enhancing teaching and learning. Any other use for<br>economic/commercial purpose is strictly prohibited. The **Declaration**<br>"The content is exclusively meant for academic purpose and<br>for enhancing teaching and learning. Any other use for<br>economic/commercial purpose is strictly prohibited. The<br>users of the content shall not distrib **Declaration**<br>
"The content is exclusively meant for academic purpose and<br>
for enhancing teaching and learning. Any other use for<br>
economic/commercial purpose is strictly prohibited. The<br>
users of the content shall not dis **Declaration**<br>
"The content is exclusively meant for academic purpose and<br>
for enhancing teaching and learning. Any other use for<br>
economic/commercial purpose is strictly prohibited. The<br>
users of the content shall not dis **Declaration**<br>
"The content is exclusively meant for academic purpose and<br>
for enhancing teaching and learning. Any other use for<br>
economic/commercial purpose is strictly prohibited. The<br>
users of the content shall not dis **Declaration**<br>
"The content is exclusively meant for academic purpose and<br>
for enhancing teaching and learning. Any other use for<br>
economic/commercial purpose is strictly prohibited. The<br>
users of the content shall not dis provided in this e-content is authentic and best as per knowledge".

> Dr. Dharm Raj Singh Assistant Professor, (HOD) Department of Computer Application JagatpurP. G. College, Varanasi

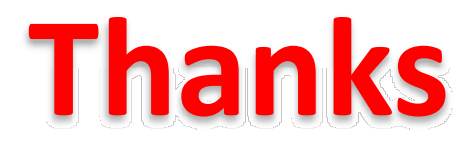